## **Best Preparation for exams**  CLASS: XII [INFORMATICS PRACTICES ]

Time: 3 Hours M.M.: 70

1.

- a. kamal is confused as he is unable to send the signal of a network of computers and other devices that is confused to a relatively small space -an Office. Help him do that.
- b. Most common communication protocol on internet that ensures end –to- end communication , is ?
- c. Differentiate between LAN ,WAN and WAN.
- d. What type of address is the following ? Also define it. 20 : B9 : F1 : 63 : 2F : FB
- e. What are DoS attacks ?
- f. What is an open standard ? Give some example.
- g. Name two encoding used for Indian language computing.
- h. Define Topology. Difference between star and bus topology.

2.

a. What's wrong with the following constructor definition for the class PlayInfo?

public void PlayInfo(int sticks) {

nsticks= sticks;

} b. What will be the output of following :

```
class MAIN () {
           public MAIN () {
                  calculate ( ); 
                  System.out.prinln("Consructor " ); 
 } 
           void calculate () {
                 show();
                  System.out.prinln("Calculating" ); 
 } 
           void show () \{System.out.prinln("I am displaying ");
 } 
            public static void main ( Strirng args [] ) 
\{MAIN one = new MAIN ( );
 } 
      }
```

```
{ 
     public int day; 
     public int month; 
     public int year; 
     public Date ( int d, int m ,int y ) 
\left\{\right.day = d;
            month = m;
            year = y;
     } 
 a) How many instance variables does it have?
```
- b) Create a Date Object corresponding to  $9<sup>th</sup>$  June 1991.
- d. While working in Net Beans IDE , kamal wants that in the text area, the text Should move to next line once it is filled widthwise and then to without breaking the word .What property will help him do that ?
- e. The absence of break statement in the cases of switch statement. Give rise to a mechanism known as ?
- f. Write a function in java that takes two numbers as parameters. It then returns that num whose square is greater than the square of other number. In case of equality either number is returned.

3.

- a. Kamal is not clear about the difference between the following two statements:
	- (i) SELECT  $(9-6) * 12$ ;
	- (ii) SELECT  $(9-6)$  \* 12 FROM empl;
	- Help him understand the difference between these two statements.
- b. Garvit wants to add the salary and commission for all the salesmen whose details are stored in Sales table as shown below:

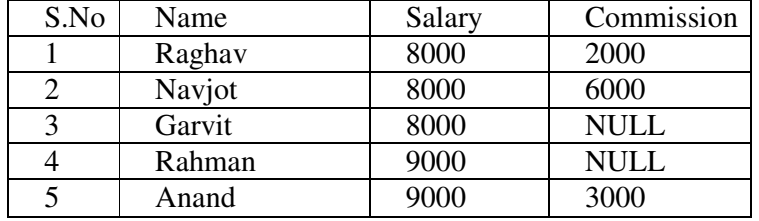

But when she issues the query:

SELECT SNo, Salary + Commission FROM Sales;

The result shown is:

10000 14000 NULL NULL 12000

 She is getting total only for salesmen Raghav, Navjot and Anand and for others, she is not getting the total rather she is getting just NULL. What is the problem with the query? What is the solution for this problem?

- c. Indicate what is incorrect in the following CREATE TABLE statement:
	- (i) CREATE TABLE T1

 $\overline{a}$ 

 C1 INTEGER NOT NULL, C2 INTEGER NOT NULL UNIQUE, C3 INTEGER NOT NULL, PRIMARY KEY ( C1,C4)

);

- (ii) CREATE TABLE T2
	- ( C1 INTEGER NOT NULL PRIMARY KEY, C2 INTEGER NOT NULL, C3 INTEGER UNIQUE, PRIMARY KEY (C1,C2,C1));
- d. When a PRIMARY KEY constraint is include in a table, what other constraint dose this imply?

4.

- a. Why was the concept of inheritance introduced in object oriented language.
- b. What is difference between an abstract class and an interface?
- c. Differentiate between method overloading and method overriding.
- d. Give an int variable K with value 253. It is to be converted into equivalent stringi.e., "253". What are the two ways of doing that?
- e. Which of the following statement would set the text as 'AB'?
	- (i) JTF.setText  $(A' + 'B')$ ;
	- (ii) JTF.setText  $("A" + 'B")$ ;
	- (iii) JTF.setText  $("A" + "B")$ ;
	- (iv) JTF.setText (" $" + ("A" + 'B")$ ;
- f. What will be the output of the following code fragment if the value of ch is 'a'

```
 :
```
 : switch  $(\ch)$  {

```
 case 'a' : System.out.println(" It is a . "); 
                              case 'b' : System.out.println(" It is b . "); 
                              case 'c' : System.out.println(" It is c . "); 
                              break; 
                              case 'd' : System.out.println(" It is d . "); 
                              break; 
                              default : System.out.println(" Not a b c d "); 
 }
```
- : :
	- g. Identify the errors in the following code and tell the output after correction the code. num1TF contains "12"

num2TF contains "34"

JOptionPane.showMessageDialog (null, " $" +$  (value + 1));

h. Mr. persi of super store decided to computerize the billing department. The accounts manager at super store is creating a billing software to generate the bill during the sale period. A new bill is generated for each item sold. The discount is given based on the item category. An additional discount 5% is given to the store Membership Card Holders. The Following is the Data entry screen used at the store.

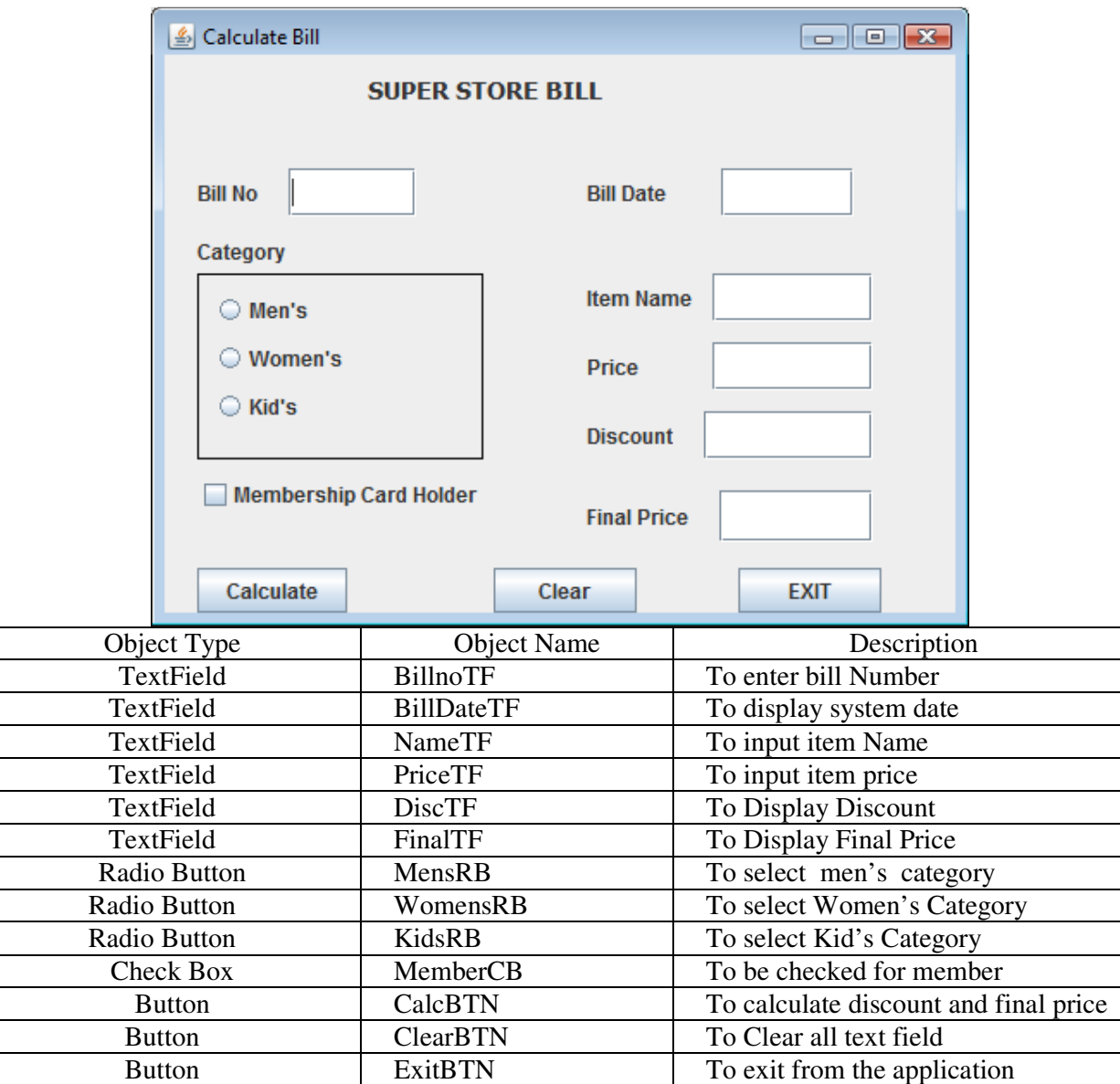

- (i) Write the code for ClearBTN button to clear all the text fields except the BillDateTF text Field.
- (ii) Write the code for the CalcBTN button to display the discount and final price in the DiscTF and FinalTF text fields respectively . Note the final price is calculated as price – discount and the discount is calculated based on the category and price according to the following table. Also remember to give an additional 5% discount for membership card holder i.e, if the MemberCB checkbox is checked.

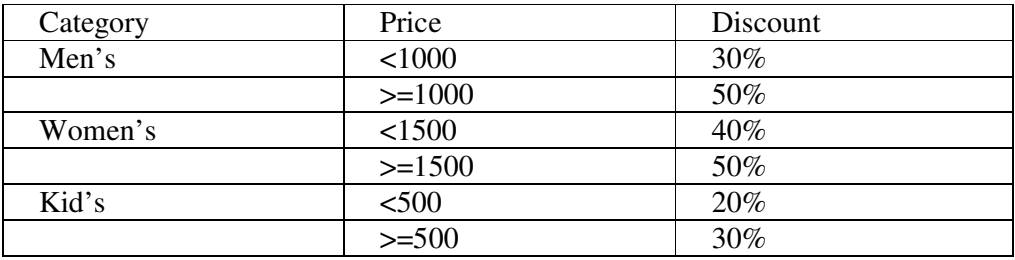

- i. Differentiate between ENABLED and EDITABLE property of a TEXTFIELD and how they are changed at the run time.
- 5.
- a. What do you understand by the terms cardinality and Degree of a relation in relational database ? if a table has 4 rows and 7 columns than what's its cardinality and degree.
- b. What is the ACID properties of a transaction.
- 
- c. Write the resulting output of the following:<br>a. SELECT SUBSTR(TRIM(' INDIA IS GREAT ',10); a. SELECT SUBSTR(TRIM('
	- b. SELECT ROUND(76.9878,2);
	- c. SELECT TRUNCATE(87.5976,1)
- d. 'COMM' is a column in a table "EMPL". The queries SELECT COUNT(\*) FROM EMPL; and SELECT COUNT (COMM) FROM EMPL; Given the result 28 & 27 respectively. What may be the possible reason for this? How many records are present in the table – 27 or 28?
- e. Consider the table LAB given below. Write commands in SQL for (i) to (vi) and output for (vii)

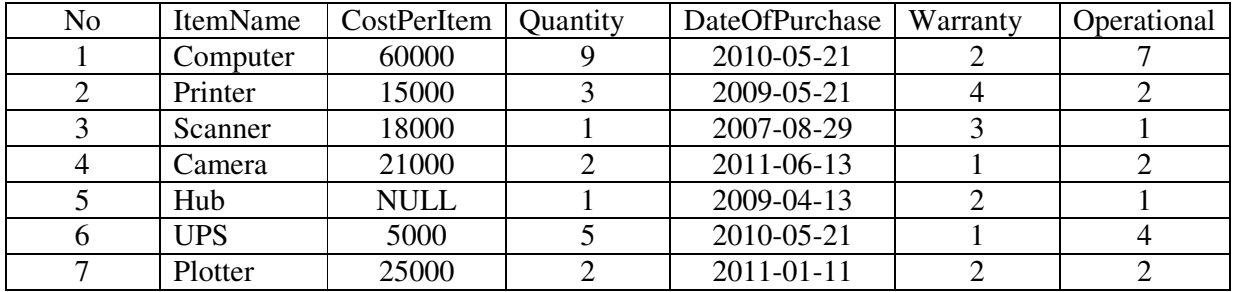

i. To select the ItemName purchased after 31-Oct-2010.

- ii. To list the ItemName, which are within the warranty period till present date.
- iii. To list the ItemName in ascending order of the date of purchase where quantity is more than 3.
- iv. To display ItemName,CostPerItem, and Quantity whose warranty is over.
- v. To count the number of Items whose cost is more than 10000.
- vi. To increase the quantity of computer,printer andUPS with 5.
- vii. Give the output of following SQL commands:
	- a. SELECT AVG(CostPerItem) FROM Lab;
		- b. SELECT \* FROM LAB WHERE ItemName like '%r';
		- c. SELECT COUNT(\*) FROM LAB WHERE CostPerItem > 15000;
		- d. SELECT DateOfPurchase,SUM(Quantity) FROM LAB GROUP BY DateOfPurchase;

6.

i. Write an SQL query to create a table 'TEACHER' with following structure:

| Field      | Type           | Constraint      |
|------------|----------------|-----------------|
| T Code     | Varchar $(5)$  | PRIMARY KEY     |
| T Name     | Varchar $(30)$ | <b>NOT NULL</b> |
| Age        | Int(3)         |                 |
| Department | Varchar $(20)$ | <b>NOT NULL</b> |
| DateOfJoin | Date           | <b>NOT NULL</b> |
| Salary     | Decimal(10,2)  |                 |
| Sex        | Char(1)        |                 |

- ii. Consider the two tables given below:
	- Table : Item

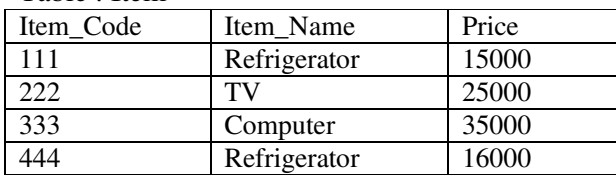

Table : Brand

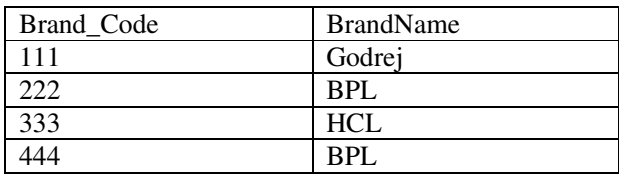

- i. Identify the foreign key column in the table Brand.
- ii. How many rows and columns will be there in the Cartesian product of these two tables?

## iii. Consider the following Tables:-

Table: CONSULTANT

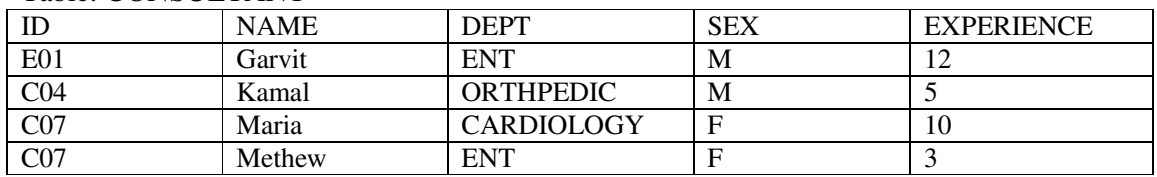

Table : SALARY

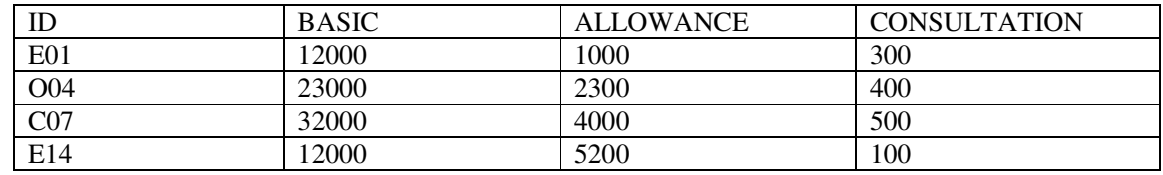

With reference to these tables, write commands in SQL for (i) and (ii) and output for (iii) below:

- i. Display NAME and BASIC of all staff who are in 'ENT' having more than 9 years experience and BASIC is more than 20000.
- ii. Write a query to display the name of those employee who got maximum salary.
- iii. SELECT CON.DEPT,SUM(SAL.BASIC),COUNT(\*) FROM CONSULTANT CON , SALARY SAL WHERE CON.ID=SAL.ID GROUP BY DEPT;

7

- a. How is e-learning beneficial to students ? Give the name of some major e-learning portals.
- b. List of features of a good programming interface.
- c. ABC sports complex wants to computerized its complex. They wants to create a form with following functions. Choose appropriate controls from Text Box, Label, Option Button, Check Box , List Box, Combo Box, Command Button and write in the third column.

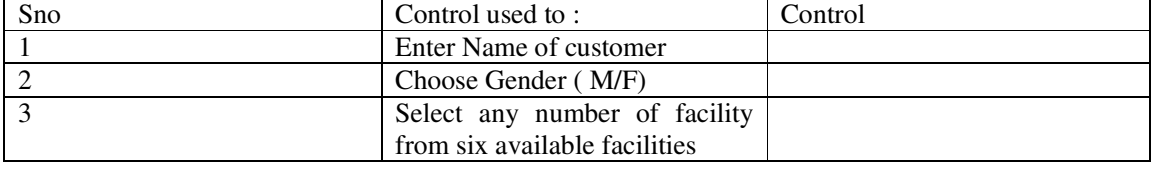

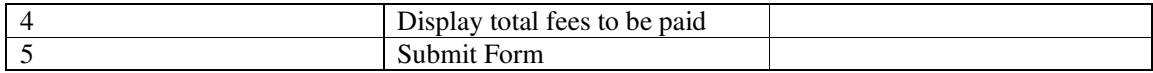